## **MOOVIC** Horario y mapa de la línea 5Y10-CAPISTRANO de autobús

## **CAPISTRANO** Capistrano Capistrano Bala [App](https://moovitapp.com/index/api/onelink/3986059930?pid=Web_SEO_Lines-PDF&c=Footer_Button&is_retargeting=true&af_inactivity_window=30&af_click_lookback=7d&af_reengagement_window=7d&GACP=v%3D2%26tid%3DG-27FWN98RX2%26cid%3DGACP_PARAM_CLIENT_ID%26en%3Dinstall%26ep.category%3Doffline%26ep.additional_data%3DGACP_PARAM_USER_AGENT%26ep.page_language%3Des-419%26ep.property%3DSEO%26ep.seo_type%3DLines%26ep.country_name%3DM%25C3%25A9xico%26ep.metro_name%3DTijuana&af_sub4=SEO_other&af_sub8=%2Findex%2Fes-419%2Fline-pdf-Tijuana-6103-1936101-32904145&af_sub9=View&af_sub1=6103&af_sub7=6103&deep_link_sub1=6103&deep_link_value=moovit%3A%2F%2Fline%3Fpartner_id%3Dseo%26lgi%3D32904145%26add_fav%3D1&af_dp=moovit%3A%2F%2Fline%3Fpartner_id%3Dseo%26lgi%3D32904145%26add_fav%3D1&af_ad=SEO_other_5Y10-CAPISTRANO_Capistrano_Tijuana_View&deep_link_sub2=SEO_other_5Y10-CAPISTRANO_Capistrano_Tijuana_View)

La línea 5Y10-CAPISTRANO de autobús (Capistrano) tiene una ruta. Sus horas de operación los días laborables regulares son:

(1) a Capistrano: 05:00 - 23:55

Usa la aplicación Moovit para encontrar la parada de la línea 5Y10-CAPISTRANO de autobús más cercana y descubre cuándo llega la próxima línea 5Y10-CAPISTRANO de autobús

## **Sentido: Capistrano**

16 paradas VER [HORARIO](https://moovitapp.com/tijuana-6103/lines/5Y10_CAPISTRANO/32904145/4866368/es-419?ref=2&poiType=line&customerId=4908&af_sub8=%2Findex%2Fes-419%2Fline-pdf-Tijuana-6103-1936101-32904145&utm_source=line_pdf&utm_medium=organic&utm_term=Capistrano) DE LA LÍNEA

Blvd. Lázaro Cárdenas

Bulevar Lázaro Cárdenas, 476

Mezzanine

Avenida De Los Insurgentes, 828

Avenida De Los Insurgentes, 17530

Tijuana - Tecate, 18015

Avenida De Los Insurgentes, 18051

Avenida De Los Insurgentes, 18180

Avenida De Los Insurgentes, 4404

Misión Santo Tomas, 25

Misión Santo Tomas, 46

Misión Santo Tomas, 80

Misión Santo Tomas, 16975

Calle Río Amazonas, 16719

Calle Río Amazonas, 17552

Calle Río Amazonas, 20617

**Horario de la línea 5Y10-CAPISTRANO de autobús** Capistrano Horario de ruta:

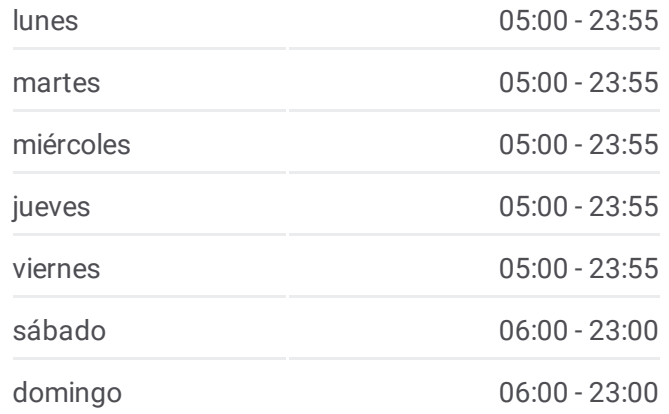

**Información de la línea 5Y10-CAPISTRANO de autobús Dirección:** Capistrano **Paradas:** 16 **Duración del viaje:** 16 min **Resumen de la línea:**

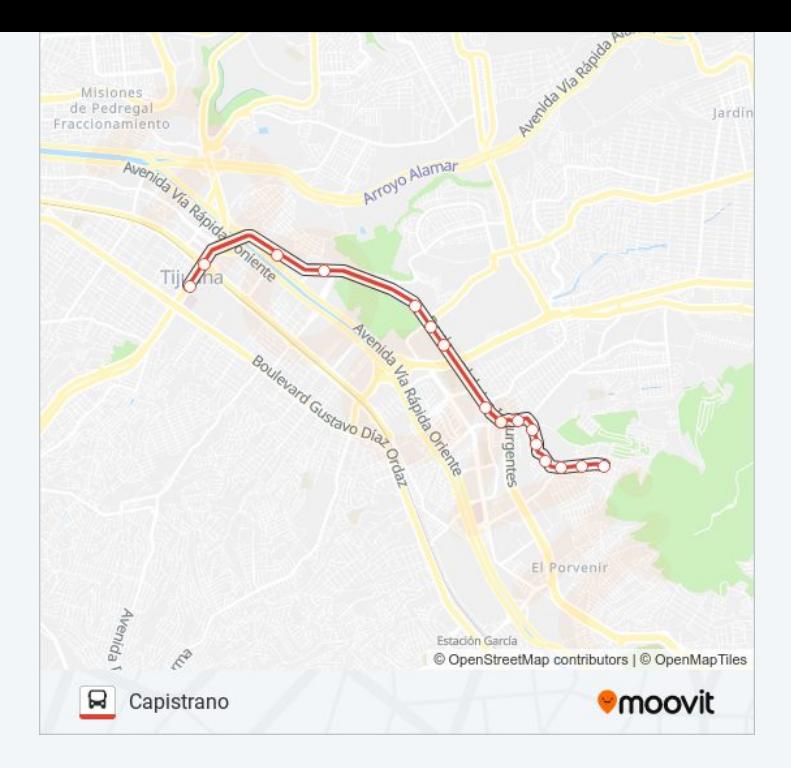

Los horarios y mapas de la línea 5Y10-CAPISTRANO de autobús están disponibles en un PDF en moovitapp.com. Utiliza [Moovit](https://moovitapp.com/tijuana-6103/lines/5Y10_CAPISTRANO/32904145/4866368/es-419?ref=2&poiType=line&customerId=4908&af_sub8=%2Findex%2Fes-419%2Fline-pdf-Tijuana-6103-1936101-32904145&utm_source=line_pdf&utm_medium=organic&utm_term=Capistrano) App para ver los horarios de los autobuses en vivo, el horario del tren o el horario del metro y las indicaciones paso a paso para todo el transporte público en Tijuana.

[Acerca](https://moovit.com/es/about-us-es/?utm_source=line_pdf&utm_medium=organic&utm_term=Capistrano) de Moovit · [Soluciones](https://moovit.com/es/maas-solutions-es/?utm_source=line_pdf&utm_medium=organic&utm_term=Capistrano) MaaS · Países [incluídos](https://moovitapp.com/index/es-419/transporte_p%C3%BAblico-countries?utm_source=line_pdf&utm_medium=organic&utm_term=Capistrano) · [Comunidad](https://editor.moovitapp.com/web/community?campaign=line_pdf&utm_source=line_pdf&utm_medium=organic&utm_term=Capistrano&lang=es) de Mooviters

© 2024 Moovit - Todos los derechos reservados

**Mira los tiempos de llegada en tiempo real**

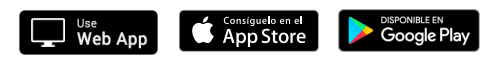